## **Resources**

Structure.Gantt allows you to track resource usage on a project (or multiple projects).If you used the [Structure Wizard](https://wiki.almworks.com/display/gantt/Gantt+Chart+Template) to create your Gantt chart, you may have already assigned resources for your chart. If not, or if you need to change your resource assignment, see [Resource Assignment](https://wiki.almworks.com/display/gantt/Resources+Configuration) to assign resources to your tasks.

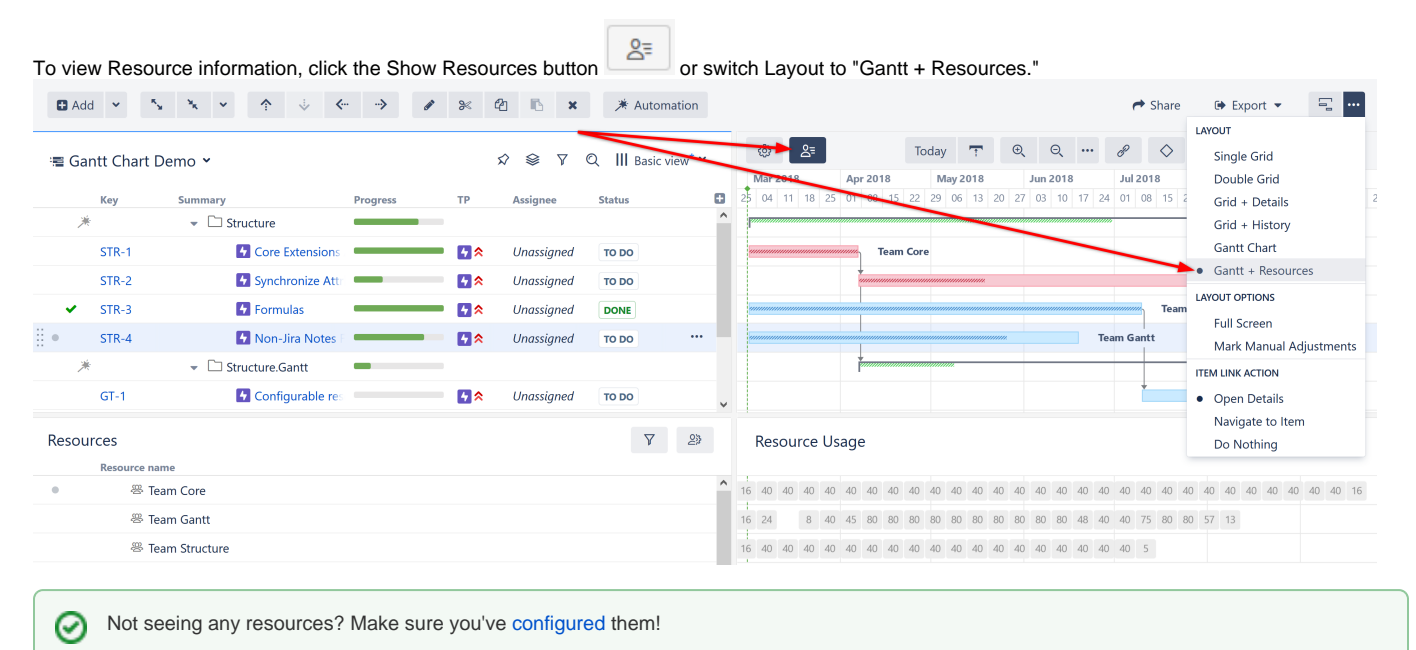

## **Learn More About Working With Resources**

- [Resources and Resource Usage](https://wiki.almworks.com/display/gantt/Resources+and+Resource+Usage)
- $\bullet$ [Resource Settings](https://wiki.almworks.com/display/gantt/Resource+Settings)
- $\bullet$ [Filter by Resource](https://wiki.almworks.com/display/gantt/Filter+by+Resource)
- [Navigating to a Resource from the Gantt Chart](https://wiki.almworks.com/display/gantt/Navigating+to+a+Resource+from+the+Gantt+Chart)